Subject: [PATCH] Cpu statistics accounting based on Paul Menage patches Posted by [xemul](https://new-forum.openvz.org/index.php?t=usrinfo&id=114) on Wed, 11 Apr 2007 14:58:38 GMT [View Forum Message](https://new-forum.openvz.org/index.php?t=rview&th=2327&goto=11910#msg_11910) <> [Reply to Message](https://new-forum.openvz.org/index.php?t=post&reply_to=11910)

Provides a per-container statistics concerning the numbers of tasks in various states, system and user times, etc. Patch is inspired by Paul's example of the used CPU time accounting. Although this patch is independent from Paul's example to make it possible playing with them separately.

Based on Paul Menage containers v8.

One thing left is the idle time accounting. The problem in idle time accounting is that the algorithm used to calculate global idle time is useless. When system is loaded with tasks (and thus have 0% idle) some containers may be idle, i.e. no tasks run within a container.

A known feature of this patch is that the numbers of tasks shown for top container are not 100% true, as by the time the top container is created system is already running. Probably this statistics is simply not needed for top container.

```
--- ./include/linux/cpu_acct.h.taskstats	2007-04-11 15:07:44.000000000 +0400
+++ ./include/linux/cpu_acct.h	2007-04-11 16:50:22.000000000 +0400
@ @ -0.0 +1.46 @ @+#ifndef _LINUX_CPU_ACCT_H
+#define LINUX CPU ACCT H
+
+#include <linux/container.h>
+
+#ifdef CONFIG_CPU_ACCT_CONTAINER
+void container_nr_running_inc(struct task_struct *);
+void container_nr_running_dec(struct task_struct *);
+
+void container_nr_unint_inc(struct task_struct *);
+void container_nr_unint_dec(struct task_struct *);
+
+void container_nr_sleeping_inc(struct task_struct *);
+void container_nr_sleeping_dec(struct task_struct *);
+
+void container_nr_stopped_inc(struct task_struct *);
+void container_nr_stopped_dec(struct task_struct *);
+
+void container_nr_iowait_inc(struct task_struct *);
+void container_nr_iowait_dec(struct task_struct *);
+
+void container_add_time_nice(struct task_struct *, cputime64_t);
```

```
+void container_add_time_user(struct task_struct *, cputime64_t);
+void container_add_time_system(struct task_struct *, cputime64_t);
+#else
+#define container_nr_running_inc(p) do { } while (0)
+#define container_nr_running_dec(p) do \{ \} while (0)
+
+#define container_nr_unint_inc(p) do { } while (0)
+#define container_nr_unint_dec(p) do \{ \} while (0)
+
+#define container_nr_sleeping_inc(p) do \{ \} while (0)
+#define container_nr_sleeping_dec(p) do \{ \} while (0)
+
+#define container_nr_stopped_inc(p) do { } while (0)
+#define container_nr_stopped_dec(p) do \{\} while (0)
+
+#define container nr iowait inc(p) do \{ \} while (0)
+#define container nr iowait dec(p) do \{ \} while (0)
+
+#define container add time nice(p, time) do { } while (0)
+#define container add time user(p, time) do \{\} while (0)
+#define container add time system(p, time) do \{ \} while (0)
+#endif
+
+#endif
--- ./include/linux/container_subsys.h.taskstats	2007-04-11 15:00:41.000000000 +0400
+++ ./include/linux/container_subsys.h	2007-04-11 16:06:53.000000000 +0400
@@ -9,6 +9,10 @@
 SUBSYS(cpuset)
 #endif
+#ifdef CONFIG_CPU_ACCT_CONTAINER
+SUBSYS(cpuacct)
+#endif
+
 /* */
 /* */
--- ./include/linux/sched.h.taskstats	2007-04-11 15:00:41.000000000 +0400
+++ ./include/linux/sched.h	2007-04-11 16:35:41.000000000 +0400
@@ -1052,6 +1052,9 @@ struct task_struct {
#ifdef CONFIG_FAULT_INJECTION
 	int make_it_fail;
 #endif
+#ifdef CONFIG_CPU_ACCT_CONTAINER
+ int iowait:
+#endif
 };
```
 static inline pid\_t process\_group(struct task\_struct \*tsk) --- ./init/Kconfig.taskstats 2007-04-11 15:00:41.000000000 +0400 +++ ./init/Kconfig 2007-04-11 15:09:22.000000000 +0400 @@ -253,6 +253,13 @@ config CPUSETS Say N if unsure. +config CPU\_ACCT\_CONTAINER + bool "CPU usage accounting container" + select CONTAINERS + help + Provides a per-container statistics concerning the numbers of tasks + in various states, system and user times, etc + config SYSFS\_DEPRECATED bool "Create deprecated sysfs files" default y --- ./kernel/cpu\_acct.c.taskstats 2007-04-11 15:05:34.000000000 +0400 +++ ./kernel/cpu\_acct.c 2007-04-11 18:25:12.000000000 +0400 @@ -0,0 +1,346 @@  $+$ /\* + \* kernel/cpu\_acct.c - CPU accounting container subsystem + \* + \* Developed by + \* Pavel Emelianov (xemul@openvz.org) + \* + \* Based on patch from + \* Paul Menage (menage@google.com) and Balbir Singh (balbir@in.ibm.com)  $+$   $*/$ + +#include <linux/module.h> +#include <linux/container.h> +#include <linux/fs.h> +#include <linux/cpu\_acct.h> + +enum { + CPUACCT\_NR\_RUNNING, + CPUACCT\_NR\_UNINT, + CPUACCT NR SLEEPING, + CPUACCT\_NR\_STOPPED, + CPUACCT\_NR\_IOWAIT, + + CPUACCT\_NR\_MAX, +}; + +static char  $*$ cft\_nr\_names $[] = \{$ + "cpuacct\_nr\_running", + "cpuacct\_nr\_unint",

```
+	"cpuacct_nr_sleeping",
+	"cpuacct_nr_stopped",
+	"cpuacct_nr_iowait",
+};
+
+enum {
+ CPUACCT_TIME_NICE,
+	CPUACCT_TIME_USER,
+	CPUACCT_TIME_SYSTEM,
+
+	CPUACCT_TIME_MAX,
+};
+
+static char *cft_time_names[] = \{+	"cpuacct_time_nice",
+	"cpuacct_time_user",
+	"cpuacct_time_system",
+};
+
+struct cpuacct_counter {
+ long nrs[CPUACCT_NR_MAX];
+ cputime64_t times[CPUACCT_TIME_MAX];
+};
+
+struct cpuacct {
+ struct container_subsys_state css;
+ struct cpuacct_counter *counters;
+};
+
+struct container_subsys cpuacct_subsys;
+
+static inline struct cpuacct *container_ca(struct container *cont)
+{
+ return container_of(container_subsys_state(cont, cpuacct_subsys_id),
+ struct cpuacct, css);
+}
+
+static inline struct cpuacct *task_ca(struct task_struct *task)
+{
+ return container_ca(task_container(task, cpuacct_subsys_id));
+}
+
+static int cpuacct_create(struct container_subsys *ss, struct container *cont)
+{
+ struct cpuacct *ca;
+
+	ca = kzalloc(sizeof(*ca), GFP_KERNEL);
+ if (ca == NULL)
```

```
+ goto out;
+
+	ca->counters = alloc_percpu(struct cpuacct_counter);
+ if (ca->counters == NULL)
+ goto out_free_ca;
+
+ cont->subsys[cpuacct_subsys.subsys_id] = &ca->css;
+	ca->css.container = cont;
+ return 0;
+
+out_free_ca:
+	kfree(ca);
+out:
+ return -ENOMEM;
+}
+
+static void cpuacct_destroy(struct container_subsys *ss,
+ struct container *cont)
+{
+ struct cpuacct *ca;
+
+ ca = container ca(cont);
+	free_percpu(ca->counters);
+	kfree(ca);
+}
+
+static void cpuacct_attach(struct container_subsys *ss,
+ struct container *cont,
+ struct container *old_cont,
+ struct task_struct *p)
+{
+ int state, cpu;
+ struct cpuacct_counter *cnt_old, *cnt_new;
+
+	preempt_disable();
+ state = p->state;
+ cpu = smp_processor_id();
+ cnt_old = per_cpu_ptr(container_ca(old_cont)->counters, cpu);
+	cnt_new = per_cpu_ptr(container_ca(cont)->counters, cpu);
+
+ switch (state) {
+ case TASK_RUNNING:
+ cnt_old->nrs[CPUACCT_NR_RUNNING]--;
+ cnt_new->nrs[CPUACCT_NR_RUNNING]++;
+ break:
+	case TASK_UNINTERRUPTIBLE:
+ cnt_old->nrs[CPUACCT_NR_UNINT]--;
+ cnt_new->nrs[CPUACCT_NR_UNINT]++;
```

```
+ break;
+ case TASK_INTERRUPTIBLE:
+ cnt_old->nrs[CPUACCT_NR_SLEEPING]--;
+ cnt_new->nrs[CPUACCT_NR_SLEEPING]++;
+ break;
+ case TASK STOPPED:
+ cnt_old->nrs[CPUACCT_NR_STOPPED]--;
+ cnt_new->nrs[CPUACCT_NR_STOPPED]++;
+ break;
+	}
+
+ if (p->iowait) {
+ cnt_old->nrs[CPUACCT_NR_IOWAIT]--;
+ cnt_new->nrs[CPUACCT_NR_IOWAIT]++;
+	}
+	preempt_enable();
+}
+
+static void cpuacct_exit(struct container_subsys *sub, struct task_struct *tsk)
+{
+	container_nr_running_dec(tsk);
+}
+
+static unsigned long cpuacct_sum_nr(struct cpuacct *ca, int nr_id)
+{
+ int cpu;
+	long sum;
+
+ sum = 0;
+	for_each_online_cpu(cpu)
+ sum += per_cpu_ptr(ca->counters, cpu)->nrs[nr_id];
+
+ return sum > 0 ? sum : 0;
+}
+
+static ssize_t cpuacct_read_nr(struct container *cont, struct cftype *cft,
+ struct file *file, char __user *userbuf,
+ size t nbytes, loff t *ppos)
+{
+ char buf[64], *s;
+ unsigned long nr;
+
+	nr = cpuacct_sum_nr(container_ca(cont), cft->private);
+ s = buf;
+ s += sprintf(s, "%lu\n", nr);
+ return simple_read_from_buffer((void __user *)userbuf,
+ nbytes, ppos, buf, s - buf);
+}
```

```
+
+static unsigned long long cpuacct sum time(struct cpuacct *ca, int tid)
+{
+ int cpu;
+ unsigned long long sum;
+
+ sum = 0;
+	for_each_online_cpu(cpu)
+ sum += per_cpu_ptr(ca->counters, cpu)->times[tid];
+
+ return sum;
+}
+
+static ssize_t cpuacct_read_time(struct container *cont, struct cftype *cft,
+ struct file *file, char __user *userbuf,
+ size_t nbytes, loff_t *ppos)
+{
+ char buf[64], *s;
+ unsigned long long nr;
+
+	nr = cpuacct_sum_time(container_ca(cont), cft->private);
+ s = buf;+ s += sprintf(s, "%llu\n", nr);
+ return simple_read_from_buffer((void __user *)userbuf,
+ nbytes, ppos, buf, s - buf);
+}
+
+static struct cftype cft_nr_file[CPUACCT_NR_MAX];
+static struct cftype cft_time_file[CPUACCT_TIME_MAX];
+
+static int cpuacct_populate(struct container_subsys *ss,
+ struct container *cont)
+{
+ int i, err;
+
+ for (i = 0; i < CPUACCT_NR_MAX; i++) {
+ cft_nr_file[i].read = cpuacct_read_nr;
+ cft nr file[i].private = i;
+		strncpy(cft_nr_file[i].name, cft_nr_names[i],
+ MAX_CFTYPE_NAME);
+
+ err = container_add_file(cont, &cft_nr_file[i]);
+ if (err)
+ return err;
+	}
+
+ for (i = 0; i < CPUACCT TIME MAX; i++) {
+ cft time file[i].read = cpuacct read time;
```

```
+ cft_time_file[i].private = i;
+ strncpy(cft_time_file[i].name, cft_time_names[i],
+ MAX_CFTYPE_NAME);
+
+ err = container_add_file(cont, &cft_time_file[i]);
+ if (err)
+ return err;
+	}
+
+ return 0;
+}
+
+struct container_subsys cpuacct_subsys = {
+	.name = "cpuacct",
+	.create = cpuacct_create,
+	.destroy = cpuacct_destroy,
+ .populate = cpuacct_populate,
+	.attach = cpuacct_attach,
+ .exit = cpuacct exit,
+	.subsys_id = cpuacct_subsys_id,
+};
+
+static void container_nr_mod(struct task_struct *tsk, int nr_id, int val)
+{
+ struct cpuacct *ca;
+ struct cpuacct counter *cnt;
+
+	if (!cpuacct_subsys.active)
+ return;
+
+ rcu_read_lock();
+ ca = task\_ca(tsk);+ if (ca == NULL)
+ goto out;
+
+ cnt = per_cpu_ptr(ca->counters, smp_processor_id());
+ cnt->nrs[nr id] += val;
+out:
+	rcu_read_unlock();
+}
+
+void container_nr_running_inc(struct task_struct *p)
+{
+ container_nr_mod(p, CPUACCT_NR_RUNNING, 1);
+}
+
+void container_nr_running_dec(struct task_struct *p)
+{
```

```
+ container_nr_mod(p, CPUACCT_NR_RUNNING, -1);
+}
+
+void container_nr_unint_inc(struct task_struct *p)
+{
+ container_nr_mod(p, CPUACCT_NR_UNINT, 1);
+}
+
+void container_nr_unint_dec(struct task_struct *p)
+{
+ container_nr_mod(p, CPUACCT_NR_UNINT, -1);
+}
+
+void container_nr_sleeping_inc(struct task_struct *p)
+{
+ container_nr_mod(p, CPUACCT_NR_SLEEPING, 1);
+}
+
+void container_nr_sleeping_dec(struct task_struct *p)
+{
+ container_nr_mod(p, CPUACCT_NR_SLEEPING, -1);
+}
+
+void container_nr_stopped_inc(struct task_struct *p)
+{
+ container_nr_mod(p, CPUACCT_NR_STOPPED, 1);
+}
+
+void container_nr_stopped_dec(struct task_struct *p)
+{
+ container_nr_mod(p, CPUACCT_NR_STOPPED, -1);
+}
+
+void container_nr_iowait_inc(struct task_struct *p)
+{
+ p->iiowait = 1;
+ container_nr_mod(p, CPUACCT_NR_IOWAIT, 1);
+}
+
+void container_nr_iowait_dec(struct task_struct *p)
+{
+ p->iiowait = 0;
+ container_nr_mod(p, CPUACCT_NR_IOWAIT, -1);
+}
+
+static void container_add_time(struct task_struct *p, int tid, cputime64_t time)
+{
+ struct cpuacct *ca;
```

```
+ struct cpuacct_counter *cnt;
+
+	if (!cpuacct_subsys.active)
+ return;
+
+ rcu_read_lock();
+ ca = task ca(p);
+ if (ca == NULL)
+ goto out;
+
+ cnt = per_cpu_ptr(ca->counters, smp_processor_id());
+	cnt->times[tid] += time;
+out:
+	rcu_read_unlock();
+}
+
+void container add time nice(struct task struct *p, cputime64 t time)
+{
+ container_add_time(p, CPUACCT_TIME_NICE, time);
+}
+
+void container add time user(struct task struct *p, cputime64 t time)
+{
+	container_add_time(p, CPUACCT_TIME_USER, time);
+}
+
+void container_add_time_system(struct task_struct *p, cputime64_t time)
+{
+ container_add_time(p, CPUACCT_TIME_SYSTEM, time);
+}
--- ./kernel/sched.c.taskstats	2007-03-06 19:09:50.000000000 +0300
+++ ./kernel/sched.c	2007-04-11 16:50:19.000000000 +0400
@@ -56,6 +56,8 @@
 #include <asm/unistd.h>
+#include <linux/cpu_acct.h>
+
 /*
  * Convert user-nice values [ -20 ... 0 ... 19 ]
  * to static priority [ MAX_RT_PRIO..MAX_PRIO-1 ],
@@ -794,12 +796,14 @@ dec_raw_weighted_load(struct rq *rq, con
 static inline void inc_nr_running(struct task_struct *p, struct rq *rq)
 {
  	rq->nr_running++;
+ container_nr_running_inc(p);
 inc_raw_weighted_load(rq, p);
 }
```

```
 static inline void dec_nr_running(struct task_struct *p, struct rq *rq)
 {
  	rq->nr_running--;
+ container_nr_running_dec(p);
  	dec_raw_weighted_load(rq, p);
 }
@ @ -1004,6 +1008,13 @ @ static void deactivate task(struct task
 dec nr running(p, rq);
  	dequeue_task(p, p->array);
 p->array = NULL;
+
+ if (p->state == TASK_UNINTERRUPTIBLE)
+ container_nr_unint_inc(p);
+ else if (p->state == TASK_INTERRUPTIBLE)
+ container nr sleeping inc(p);
+ else if (p->state == TASK STOPPED)
+ container nr stopped inc(p);
 }
 /*
@@ -1516,12 +1527,17 @@ out_activate:
 #endif /* CONFIG_SMP */
  	if (old_state == TASK_UNINTERRUPTIBLE) {
  		rq->nr_uninterruptible--;
+ container_nr_unint_dec(p);
  		/*
   		 * Tasks on involuntary sleep don't earn
   		 * sleep_avg beyond just interactive state.
   		 */
  		p->sleep_type = SLEEP_NONINTERACTIVE;
-	} else
+ } else {
+ if (old state == TASK INTERRUPTIBLE)
+ container nr sleeping dec(p);
+ else if (old state == TASK STOPPED)
+ container nr stopped dec(p);
  	/*
   	 * Tasks that have marked their sleep as noninteractive get
@@ -1530,6 +1546,7 @@ out_activate:
  	 */
  		if (old_state & TASK_NONINTERACTIVE)
   			p->sleep_type = SLEEP_NONINTERACTIVE;
+	}
```

```
active\_task(p, rq, cpu == this_cpu);@@ -3071,10 +3088,13 @@ void account user time(struct task struc
  	/* Add user time to cpustat. */
  	tmp = cputime_to_cputime64(cputime);
- if (TASK_NICE(p) > 0)
+ if (TASK_NICE(p) > 0) {
  		cpustat->nice = cputime64_add(cpustat->nice, tmp);
-	else
+ container add time nice(p, tmp);
+ } else {
  		cpustat->user = cputime64_add(cpustat->user, tmp);
+ container_add_time_user(p, tmp);
+	}
 }
 /*
@@ -3091,6 +3111,7 @@ void account_system_time(struct task_str
  	cputime64_t tmp;
 p\rightarrowstime = cputime_add(p->stime, cputime);
+ container add time system(p, cputime to cputime64(cputime));
  	/* Add system time to cpustat. */
  	tmp = cputime_to_cputime64(cputime);
@ @ -4717,7 +4738,9 @ @ void sched io schedule(void)
  	delayacct_blkio_start();
  	atomic_inc(&rq->nr_iowait);
+	container_nr_iowait_inc(current);
  	schedule();
+	container_nr_iowait_dec(current);
  	atomic_dec(&rq->nr_iowait);
  	delayacct_blkio_end();
 }
@@ -4730,7 +4753,9 @@ long sched io schedule timeout(long ti
  	delayacct_blkio_start();
  	atomic_inc(&rq->nr_iowait);
+ container_nr_iowait_inc(current);
 ret = schedule timeout(timeout);
+	container_nr_iowait_dec(current);
  	atomic_dec(&rq->nr_iowait);
  	delayacct_blkio_end();
  	return ret;
--- ./kernel/Makefile.taskstats	2007-04-11 15:00:41.000000000 +0400
+++ ./kernel/Makefile	2007-04-11 16:07:14.000000000 +0400
@@ -51,6 +51,7 @@ obj-$(CONFIG_RELAY) += relay.o
```
## obj-\$(CONFIG\_UTS\_NS) += utsname.o obj-\$(CONFIG\_TASK\_DELAY\_ACCT) += delayacct.o obj-\$(CONFIG\_TASKSTATS) += taskstats.o tsacct.o +obj-\$(CONFIG\_CPU\_ACCT\_CONTAINER) += cpu\_acct.o

 ifneq (\$(CONFIG\_SCHED\_NO\_NO\_OMIT\_FRAME\_POINTER),y) # According to Alan Modra <alan@linuxcare.com.au>, the -fno-omit-frame-pointer is

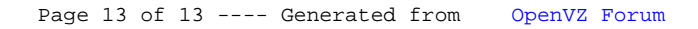